# **Business Objects Dashboards User Manual**

Thank you for downloading Business Objects Dashboards User Manual. Maybe you have knowledge that, people have look hundreds times for their chosen novels like this Business Objects Dashboards User Manual, but end up in harmful downloads.

Rather than reading a good book with a cup of coffee in the afternoon, instead they are facing with some harmful bugs inside their laptop.

Business Objects Dashboards User Manual is available in our book collection an online access to it is set as public so you can download it instantly. Our book servers saves in multiple countries, allowing you to get the most less latency time to download any of our books like this one. Merely said, the Business Objects Dashboards User Manual is universally compatible with any devices to read

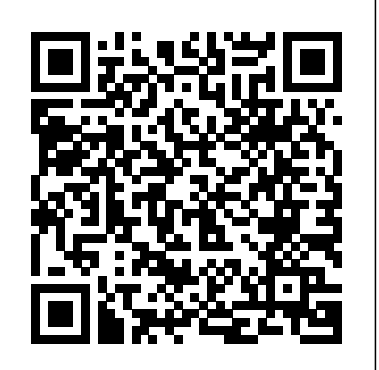

Enterprise Dashboards: Design and Best Practices for IT is a one-stop resource of methodology and indicators, and alert mechanisms, all consolidated in a rich computer interface. This powerful book is to get better answers, identify emerging trends and both a guide and a handbook. It helps business leaders understand dashboarding while considering dashboards for their information needs and outlines a tested and proven, step-by-step implementation framework. Enterprise Dashboards covers strategies, vendor selections, execution steps, project milestones, dashboard types, case studies contributed by DaimlerChrysler, Emergency Medical Associates, and ING Direct, and more. Enterprise Dashboards: Design and Best Practices for IT is the perfect tool to help COOs, CIOs, CFOs, CTOs, IT managers, business intelligence managers, information analysts, and software consultants be successful at dashboard implementation. Every high-tech sales team today has technical pros on board to "explain how things work," and this success-tested training resource is written just for them. This newly revised and expanded third edition of an Artech House bestseller offers invaluable insights and tips for every stage of the selling process. This third edition features a wealth of new material, including new chapters on businessdrivendiscovery, white boarding trusted advisors, and calculating ROI. This invaluable bookequips book Additional guides and tutorials to help you build newsalesengineers with powerfulsales and presentation techniques that capitalize on their technical dashboards Templates and example files for new dashboard background—all spelled out step-by-step by a pair of technical sales experts with decades of eyepopping, industry-giant success under their belt.

For more than 40 years, Computerworld has been the leading source of technology news and information for IT influencers worldwide. Computerworld's award-winning Web site (Computerworld.com), twice-monthly publication, focused conference series and custom research form the hub of the world's largest global IT media network.

Practical Guide

Crystal Reports 2008 Official Guide

Design and Best Practices for IT

## Over 90 Simple and Incredibly Effective Recipes for Transforming Your Business Data Into Exciting Dashboards with SAP BusinessObjects Dashboards 4.0 Xcelsius Office and SharePoint 2010 User's Guide

THE DEFINITIVE, COMPREHENSIVE, OFFICIAL GUIDE TO XCELSIUS 2008 DASHBOARDS Using Xcelsius, you can create powerful, interactive dashboards, gather data from spreadsheets or databases, and deliver knowledge that can be instantly understood and acted upon. Now there's a definitive, authoritative guide to making the most of Xcelsius 2008, the newest version of this breakthrough product. Loren Abdulezer, editor-in-chief of Xcelsius Journal, shares insider's knowledge that goes far beyond any other book or online help resource. Abdulezer introduces Xcelsius 2008, reviews its core concepts, and demonstrates the wide range of dashboards it can create. After you know what's possible, you'll go deep inside Xcelsius, gaining hands-on experience with every feature you need to master. You'll learn how to quickly represent any data with charting components; use dials, gauges, and speedometers; incorporate multiple layers in your dashboards and

visualizations; use Xcelsius to perform more useful analyses

Enterprise business is a securities but internation platform, packed with charts, reports, visual ONLY XCELSIUS 2008 DASHBOARDING BOOK YOU NEED Use Xcelsius 2008 category. One of the chapters provides a step-by-step descri and manage more interactively; work with maps, demographics, and segmented data; create "smart data" and alerts; and much more. Abdulezer offers tips and tricks you won't find anywhere SAP Business Analytics else. You'll learn how to work with data that isn't rocksolid--and even how to create your own custom components that go beyond Xcelsius's built-in features. Whether you're a business intelligence or database professional, power user, developer, or consultant, this book will help you create superior Xcelsius dashboards--and make better decisions. THE opportunities, and manage more effectively Learn hands-on, through step-by-step examples using real business data Discover Hollywood, CA) is cofounder and Principal of Solver, Inc. Claire Y. Chen (Long Beach, CA) tips and tricks proven in real-world environments Deliver dashboard content in whatever format works best: as HTML pages, President of Sales at Solver, Inc. PowerPoint presentations, PDF files, or Word documents Fully leverage the information in your Excel spreadsheets--and go beyond Excel to use XML source data, too Implement Xcelsius best practices drawn from the hard-won knowledge of the entire matured beyond recognition. Leading experts from around the world describe cutting-edge global user community ON THE WEB Registered owners of the book can find all this and more online: All sample files used in the <sup>research</sup> methods. The coverage accordingly encompasses everything from big data and interfaces Learn to maintain and update scorecards and dashboards withExcel Balanced Scorecards and operational dashboards measureorganizational performance and Microsoft Excel is the Document Creation Guide for MicroStrategy 9. 3 SAP BusinessObjects BI 4.0 The Complete Reference 3/E Advanced Reporting Guide for MicroStrategy 9.2.1m Focusing on designing the right dashboards for use in an organization, this timely, full color book reveals how to successfully deploy dashboards by building the optimal software architecture and dashboard design. In addition, it describes the value of this popular technology to a business and how it can have a significant impact on performance improvement. A unique collection of more than 120 dashboard images are organized by indicator (KPIs) design process. One of the appendices contains more than 1,000 examples of KPIs to help design the content of dashboards. The book also describes all the steps in a dashboard implementation and offers related advice. Nils Rasmussen (West is a Senior Business Intelligence Architect at Solver, Inc. Manish Bansal (Irvine, CA) is Vice This handbook provides an authoritative and truly comprehensive overview both of the diverse applications of information and communication technologies (ICTs) within the travel and tourism industry and of e-tourism as a field of scientific inquiry that has grown and ideas and developments, present key concepts and theories, and discuss the full range of analytics to psychology, user behavior, online marketing, supply chain and operations management, smart business networks, policy and regulatory issues – and much, much more. The goal is to provide an outstanding reference that summarizes and synthesizes current knowledge and establishes the theoretical and methodological foundations for further study of the role of ICTs in travel and tourism. The handbook will meet the needs of researchers and students in various disciplines as well as industry professionals. As with all volumes in Springer's Major Reference Works program, readers will benefit from access to

tool usedworldwide to create these scorecards and dashboards. This bookcovers time-proven step-by-step processes on how to guide executiveteams and managers in creating scorecards and dashboards. It thenshows Excel developers how to create those scorecards anddashboards. This is the only book that converts theory intopractice. The author addresses the people and processes you need toidentify strategy and operational metrics and then implement themin dashboards in three versions of Excel. You'll learn how balancedscorecards help organizations translate strategy into action andthe ways that performance dashboards enable managers monitoroperations. Covers Excel 2010 back to Excel 2003 Shows how to develop consensus on strategy and operationalplans with the executive teams Details steps in creating tactical action plans Gives step-by-step guidance in creating the most powerfulmanagement dashboards Puts over ten years of experience in one book Balanced Scorecards & Operational Dashboards withMicrosoft Excel, Second Edition is the ultimate resource forenhancing your strategic and operational performance.

Over 90 simple and incredibly effective recipes for transforming your business data into exciting dashboards with SAP BusinessObjects Dashboards 4.0 Xcelsius with this book and eBook. Dashboards and Widgets Creation Guide for MicroStrategy 10 About This Book Create a powerful data discovery experience with the advanced capabilities of SAP Lumira Find business insights in your data through data blending, wrangling, transformation, and visualization A fast-paced guide packed with hands-on practical examples, real-world solutions, and best practices to get you started with SAP Lumira Who This Book Is For If you are a SAP user, business analyst, BI developer, or a junior data engineer who wants to use SAP Lumira to build creative visualizations, this book is for you. You should have a reasonable level of knowledge of SAP Business Objects and its

a continually updated online version. The Dashboards and Widgets Guide provides instructions for designing and creating MicroStrategy Report Services dashboards, a type of document that is optimized for viewing online and for user interactivity. It builds on the basic concepts about documents presented in the Document Creation Guide. Principles of Marketology, Volume 2 SAP BusinessObjects Dashboards 4.1 Cookbook Excel Dashboards and Reports Specialty (DAS-C01) Exam A Visual Catalog for Design and Deployment Principles of Marketology, Volume 2 focuses on the practical aspect and demonstrates the applications of marketology referring to market orientation, internal marketing, business, market and competitive analysis concepts and techniques. Then the modern marketology and its developments in the future are discussed. At the of this volume as the appendix, a handbook of marketology is presented in which a practical manual including simple and summarized descriptions of different needed parts and worksheets for executing marketology in an organization is depicted. Discover how to make your business data more interactive and engaging with SAP Lumira

components. What You Will Learn Deploy SAP Lumira on your computer and learn more about the SAP Lumira interface Extract data from different sources using SAP Lumira's data connecters Prepare, filter, clean, and format your data Discover visualization techniques and data discovery methods Administrate and customize SAP Lumira to get basic knowledge of its SDK Create various charts to deliver fantastic data visualizations Connect to SAP BusinessObjects BI Platform and SAP HANA to extract, prepare, and visualize data In Detail SAP Lumira allows you to combine data from multiple sources into a single view and create engaging visualizations quickly and easily. It is a reporting platform that helps users access data and independently perform analysis. With the increasing interest in data discovery, selfservice BI, and visualization around the world, tools like SAP Lumira help to eliminate the complexities of analyzing and discovering data. Learn data discovery techniques, build amazing visualizations, create fantastic stories, and share your visualizations through an electronic medium with one of the most powerful tools around—SAP Lumira. You will begin MasteringTechnical Sales The Sales Engineer's Handbook, Third Edition with an overview of the SAP Lumira family of products. You will then go through various data discovery techniques using real-world scenarios of an online e-commerce retailer through Practice detailed recipes on the installation, administration, and customization of SAP Lumira. Next, you will work with data, starting from acquiring data from various data sources, then preparing and visualizing it using the rich functionality of SAP Lumira. Finally, you will present data via a data story or infographic and publish it across your organization or on the World Wide Web. Style and approach This is a step-by-step guide to learning SAP Lumira essentials packed with examples on real-world problems and solutions.

The SAP BusinessObjects Business Intelligence platform is a powerful reporting and analysis tool. This book is the ideal introduction to the SAP BusinessObjects Business Intelligence platform, introducing you to its data visualization, visual analytics, reporting, and dashboarding capabilities.

Crystal Reports XI Official Guide

Enterprise Dashboards

Desktop User Guide for MicroStrategy 10

Dashboards and Widgets Creation Guide for MicroStrategy 9. 3

Business Dashboards

Written especially for advanced beginners and intermediate users, this book offers quick fixes for anyone bedeviled by faulty formulas, failed formatting, printer purgatory, and other perplexing Excel problems Offers three types of fixes: Escape in Under 30 Seconds, Escape in Under Two Minutes, and More Elaborate Escapes-over 400 solutions in all Topics covered include formula fixes, formatting fixes, data and layout fixes for Excel charts, PivotTable fixes, managing complexity in very large spreadsheets, fixing broken procedure functions, and more Includes preventive measures and best practices that teach users how to avoid problems in the future Note: CD-ROM/DVD and other supplementary materials are not included as part of eBook file. Enterprise Information Systems (EIS) integrate and support business processes across functional boundaries in a supply chain environment, and have become increasingly popular over the last 15  $\,$  be able to prepare, plan, and design interactive dashboards based on your business requirements years. In recent years, more and more enterprises world-wide have adopted EIS such as Enterprise Resource Planning (ERP) for running their businesses. Previously, information within a business organization. With global operation, global supply chain, and fierce competition in place, there is a need for suitable EIS such as ERP, E-Business or E-Commerce systems to integrate extended enterprises in a supply chain environment with the objective of achieving efficiency, competency, and competitiveness. As a result, there is a growing demand for also gives you detailed, step-by-step guidance and best-practices for each feature, along with researching EIS to provide insights into challenges, issues, and solutions related to the design, implementation and management of EIS. The papers in Advances in Enterprise Information Systems were selected from two premier international conferences: the International Forum of Information Systems Frontiers—Xian International Symposium (IFISF), June 29-30, 2006, Xian, China and the IFIP TC 8.9 International Conference on Research and Practical Issues of Enterprise Information Systems (Confenis 2007), October 14-16, Beijing, China. Both events provided an excellent opportunity for EIS academicians and practitioners in the world to gather and exchange ideas, and present original research in their fields. Advances in Enterprise Information Systems will be invaluable to scientists, researchers and professionals in EIS. Move your career forward with AWS certification! Prepare for the AWS Certified Data Analytics Specialty Exam with this thorough study guide This comprehensive study guide will help assess your technical skills and prepare for the updated AWS Certified Data Analytics exam. Earning this AWS certification will confirm your expertise in designing and implementing AWS services to derive value from data. The AWS Certified Data Analytics Study Guide: Specialty (DAS-C01) Exam is designed for business analysts and IT professionals who perform complex Big Data

analyses. This AWS Specialty Exam guide gets you ready for certification testing with expert content, real-world knowledge, key exam concepts, and topic reviews. Gain confidence by studying the subject areas and working through the practice questions. Big data concepts covered in the guide include: Collection Storage Processing Analysis Visualization Data security AWS certifications allow professionals to demonstrate skills related to leading Amazon Web Services technology. The AWS Certified Data Analytics Specialty (DAS-C01) Exam specifically evaluates your ability to design and maintain Big Data, leverage tools to automate data analysis, and implement AWS Big Data services according to architectural best practices. An exam study guide can help you feel more prepared about taking an AWS certification test and advancing your professional career. In addition to the guide's content, you'll have access to an online learning environment and test bank that offers practice exams, a glossary, and electronic flashcards. BusinessObjects XI Release 2 For Dummies Measuring, Monitoring, and Managing Your Business Performance Dashboards Focus on SAP business analytics business gains, key features, and implementation. The book includes example implementations of SAP business analytics, the challenges faced, and the solutions implemented. SAP Business Analytics explains both the strategy and technical implementation for gathering and analyzing all the information pertaining to an organization. Key features of the book are: A 360-degree view of an organization' sdata and the methods to gather and analyze that data The strategies that need to be in place to gather relevant data from disparate systems Details about the SAP business analytics suite of products The technical implementations used to gather data from disparate systems such as ERP and CRM Real business cases as examples Analytics is the driving force in today's business, be it healthcare, marketing, telecommunications, or retail and hence the most vital part of any organization'sstrategy. What exercises—and discover tips and tricks proven in real-world enterprise environments • Master new Crystal You'll Learn Gain an understanding of business analytics in general Absorb the technical details of the SAP business analytics suite of products Discover the challenges faced during an enterpriselevel analytics project implementation Learn the key points to be kept in mind during the technical implementation of an SAP business analytics project Who This Book Is For Analytics strategists, BI managers, BI architects, business analysts, and BI developers. SAP BusinessObjects Dashboards is a leading Business Intelligence and reporting tool that provides you with a real-time understanding of your business with agile visualizations. Starting with an introduction to Dashboards and its benefits, the book slowly moves on to explain the dashboard creation process. After this, you will learn how to add charts, single-value components, maps, selectors, and other third-party plugins to the existing dashboards. Furthermore, it shares many best practices and will also help you to connect your dashboard to real data by establishing a data connection to a data source. You can also explore more about valuable real-world perspectives on implementations and uses of the Crystal Reports product. The book also includes content, tutorials and samples for reporting within the Microsoft Visual Studio.NET and J2EE development environments and also on top of the SAP Business Information Warehouse (BW) and the Peoplesoft platform. Advanced content on report distribution and integration into the secured managed reporting solution known as Business Objects Enterprise XI, is also now included in this definitive user guide with coverage on the new Web Services SDK. BusinessObjects may seem like a dauntingly complex topic, but BusinessObjects XI Release 2 For Dummies makes is a snap. Even if you're new to business intelligence tools, this user-friendly guide makes it easy to access, format and share data, analyze the information this data contains, and measure your organization's performance. In no time, you'll be finding your way around Universes to see how everything is shaping up, viewing and creating reports, building powerful queries on your organizations database, and measuring your company's performance using BusinessObjects XI Release 2. This completely jargon-free handbook will put you in complete control of the ways and means of a truly exciting and powerful suite of business intelligence tools. Discover how to: Make business decisions with help from BusinessObjects Use BusinessObjects XI wizards Perform a server installation Create and define a Universe Set up desktop reporting Customize and use InfoView Measure performance with Dashboard and Analytics Take advantage of data marts and understand how they fit into your BusinessObjects system Created by a team with more than 15 years combined experience working with BusinessObjects tools, BusinessObjects XI Release 2 For Dummies comes complete with several short lists of useful information, including tips on how to prepare for a successful BusinessObjects integration and helpful resources beyond the pages of this book. You'll also find an overview of Crystal Reports, BusinessObjects' companion reporting tool. CRYSTAL REPORTS® 2008 OFFICIAL GUIDE Whether you're a DBA, data warehousing or business intelligence professional, reporting specialist, or developer, this book has the answers you need. Through handson examples, you'll systematically master Crystal Reports and Xcelsius 2008 smost powerful features for creating, distributing, and delivering content. One step at a time, long-time Crystal Reports insiders take you from the basics through advanced content creation and delivery using Xcelsius, Crystal Reports Server, crystalreports.com, and the offline Crystal Reports Viewer. Every significant enhancement introduced in Crystal Reports 2008 is covered, including its new visualization options and more robust Web services capabilities. The book concludes by showing how to use Crystal Reports' powerful .NET and Java SDKs to customize and extend enterprise reporting in virtually unlimited ways. • Learn hands-on, through step-by-step examples and Reports 2008 features, including interactive report viewing, Xcelsius dashboarding, Flex, and Flash integration, Report Designer improvements, report bursting, and more • Publish professional-quality reports against virtually any data source, including relational and OLAP databases, Universes, SAP, PeopleSoft, JavaBeans, .NET/COM objects, XML, and more • Discover advanced visualization techniques using Xcelsius, charts, and maps • Learn methods for distributing reports and integrating content into other applications • Learn about the latest reporting addition to the Business Objects family—Xcelsius and begin creating dynamic and interactive dashboards NEIL FITZGERALD has spent several years working at Business Objects and with one of Business Objects' largest providers of custom BI and enterprise reporting solutions. BOB COATES currently works as a Sales Consultant for Business Objects, an SAP company, where he has been employed for more than eleven years. RYAN GOODMAN is the founder of Centigon Solutions, Inc., and remains one of the top Xcelsius experts and evangelists in the world. MICHAEL VOLOSHKO is a senior presales consultant for the financial services team at Business Objects. ON THE WEB Find all this and more at informit.com/sams • Java and .NET sample reports and code samples for all examples in the book • Bonus chapters, tips, tricks, and links to great reporting resources CATEGORY: Database COVERS: Crystal Reports 2008, Crystal Reports Server 2008, Crystal Reports Viewer, crystalreports.com, Xcelsius 2008 USER LEVEL: Beginning—Intermediate

mobile BI and learn how to create dashboards for mobile devices. By the end of the book, you will using this cutting-edge BI tool. Actionable business insights from the SAP BusinessObjects BI platform Evaluation Guide (Windows) for MicroStrategy 9. 3 Integrating SharePoint with Excel, Outlook, Access and Word

systems such as CAD, CAM, MRPII and CRM were widely used for partial functional integration interactive dash-boards to effectively visualize your key business data Provides guidance on using Fixing Problems in Excel 2003, Explains how to use all of the features in Xcelsius Teaches you how to build and customize Xcelsius in an SAP environment Learn how to build your own Xcelsius dashboards, with this practical book. It explains how to use Xcelsius in an end-to-end, linear common usage manner, while highlighting typical scenarios where each feature can be used to solve business problems. It hands-on exercises that will help you begin creating dashboards and visualizations quickly. And if be used, and why they are important to measuring and managing performance. As Director of Research for The you re more advanced, you ll learn how to customize the Xcelsius components, themes, and data Data Warehousing Institute, a worldwide association of business intelligence professionals, Eckerson interviewed connections so you can use Xcelsius to the fullest extent. A Best Practices Guide for Implementing Business Analytics Using SAP Xcelsius 2008 Dashboard Best Practices AWS Certified Data Analytics Study Guide Escape From Excel Hell Computerworld The authorized guide to the latest edition of the #1 business intelligence software product - Crystal Reports. More than 16 million licenses of Crystal Reports have been shipped to date. This book is a reference designed to provide on how to incorporate predictive analytics, what-if modeling, collaboration, and advanced visualization hands on guidance for the latest release of the product suite. The latest version of Crystal Reports and the Business techniques This updated book, which is 75% rewritten, provides a foundation for understanding performanc Objects enterprise reporting suite delivers vast product enhancements and a tighter integration that will drive upgrades from licensees. Brand new features (e.g. Dynamic and Cascading Parameter Generation) will also appeal The go to resource for how to use Excel dashboards and reports to better conceptualize data Many Excel books to new audiences. Over 1 million new Business Intelligence licensees will be migrating to the Crystal Enterprise Reporting platform, as this is the first release of the software with the existing Business Objects (BO) products Document Creation Guide for MicroStrategy 10 If you are a developer with a good command and knowledge of creating dashboards, but are not yet an advanced user of SAP BusinessObjects Dashboards, then this is the perfect book for you. Prerequisites include a good working knowledge of Microsoft Excel as well as knowledge of basic dashboard practices. Tips, techniques, and trends on harnessing dashboard technology to optimize business performance In Performance Dashboards, Second Edition, author Wayne Eckerson explains what dashboards are, where they can dozens of organizations that have built various types of performance dashboards in different industries and lines of business. Their practical insights explore how you can effectively turbo-charge performance–management initiatives with dashboard technology. Includes all-new case studies, industry research, news chapters on "Architecting Performance Dashboards" and "Launching and Managing the Project" and updated information on designing KPIs, designing dashboard displays, integrating dashboards, and types of dashboards. Provides a solid foundation for understanding performance dashboards, business intelligence, and performance management Addresses the next generation of performance dashboards, such as Mashboards and Visual Discovery tools, and including new techniques for designing dashboards and developing key performance indicators Offers guidance dashboards, business intelligence, and performance management to optimize performance and accelerate results. do an adequate job of discussing the individual functions and tools that can be used to create an "Excel Report." What they don't offer is the most effective ways to present and report data. Offering a comprehensive

being integrated into the Crystal infrastructure. As Business Objects insiders, the authors bring unique and review of a wide array of technical and analytical concepts, Excel Reports and Dashboards helps Excel users go

from reporting data with simple tables full of dull numbers, to presenting key information through the use of highimpact, meaningful reports and dashboards that will wow management both visually and substantively. Details how to analyze large amounts of data and report the results in a meaningful, eye-catching visualization Describes how to use different perspectives to achieve better visibility into data, as well as how to slice data into various views on the fly Shows how to automate redundant reporting and analyses Part technical manual, part analytical guidebook, Excel Dashboards and Reports is the latest addition to the Mr. Spreadsheet's Bookshelf series and is the leading resource for learning to create dashboard reports in an easy-to-use format that's both visually attractive and effective.

Dashboards and Widgets Creation Guide for MicroStrategy 9.5

Handbook of E-Tourism

Balanced Scorecards and Operational Dashboards with Microsoft Excel

SAP Lumira Essentials

Frontiers in Enterprise Integration

Web sites, collaboration, document management, paperless offices—we want it all in business today, but how do we achieve all of these goals? More importantly, if you work for one of the millions of small-to-medium-sized businesses, how do you find the time to build the expertise necessary to reach these goals? Even the most powerful tool will not allow you to succeed unless you can get the majority of your staff to use it efficiently and effectively. You need a guide that demonstrates a platform that small-to-medium-sized businesses can use to reach these goals. Office and SharePoint 2010 User's Guide demystifies the path that every Microsoft Office user can follow to benefit from the synergism of tools they are already familiar with. Together with SharePoint 2010, users can achieve goals like web sites with a consistent single view, improved collaboration within their organization, and better document management, and may even get one step closer to the paperless office we've been promised for years. This book has topics for Office users of all skill levels, from those just starting to use Office tools to experienced power users. It examines each major Office tool and shows how it contributes to the support and use of SharePoint in today's increasingly electronic-based office environment. The definitive reference for building actionable business intelligence—completely revised for SAP BusinessObjects BI 4.0. Unleash the full potential of business intelligence with fact-based decisions, aligned to business goals, using reports and dashboards that lead from insight to action. SAP BusinessObjects BI 4.0: The Complete Reference offers completely updated coverage of the latest BI platform. Find out how to work with the new Information Design Tool to create universes that access multiple data sources and SAP BW. See how to translate complex business questions into highly efficient Web Intelligence queries and publish your results to the BI Launchpad. Learn how to create dashboards from data sourced through a universe or spreadsheet. The most important concepts for universe designers, report and dashboard authors, and business analysts are fully explained and illustrated by screenshots, diagrams, and step-bystep instructions. Establish and evolve BI goals Maximize your BI investments by offering the right module to the right user Create robust universes with the Information Design Tool, leveraging multiple data sources, derived tables, aggregate awareness, and parameters Develop a security plan that is scalable and flexible Design Web Intelligence reports from basic to advanced Create sophisticated calculations and advanced formatting to highlight critical business trends Build powerful dashboards to embed in PowerPoint or the BI Launchpad Use Explorer to visually navigate large data sets and uncover patterns SAP BusinessObjects Dashboards 4.0 Cookbook SAP Business Intelligence Quick Start Guide

Creating Dashboards with Xcelsius

Learning SAP BusinessObjects Dashboards